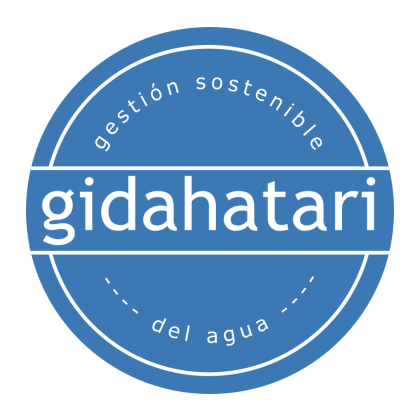

# **Diplomado en Python para Recursos Hídricos y Geociencias**

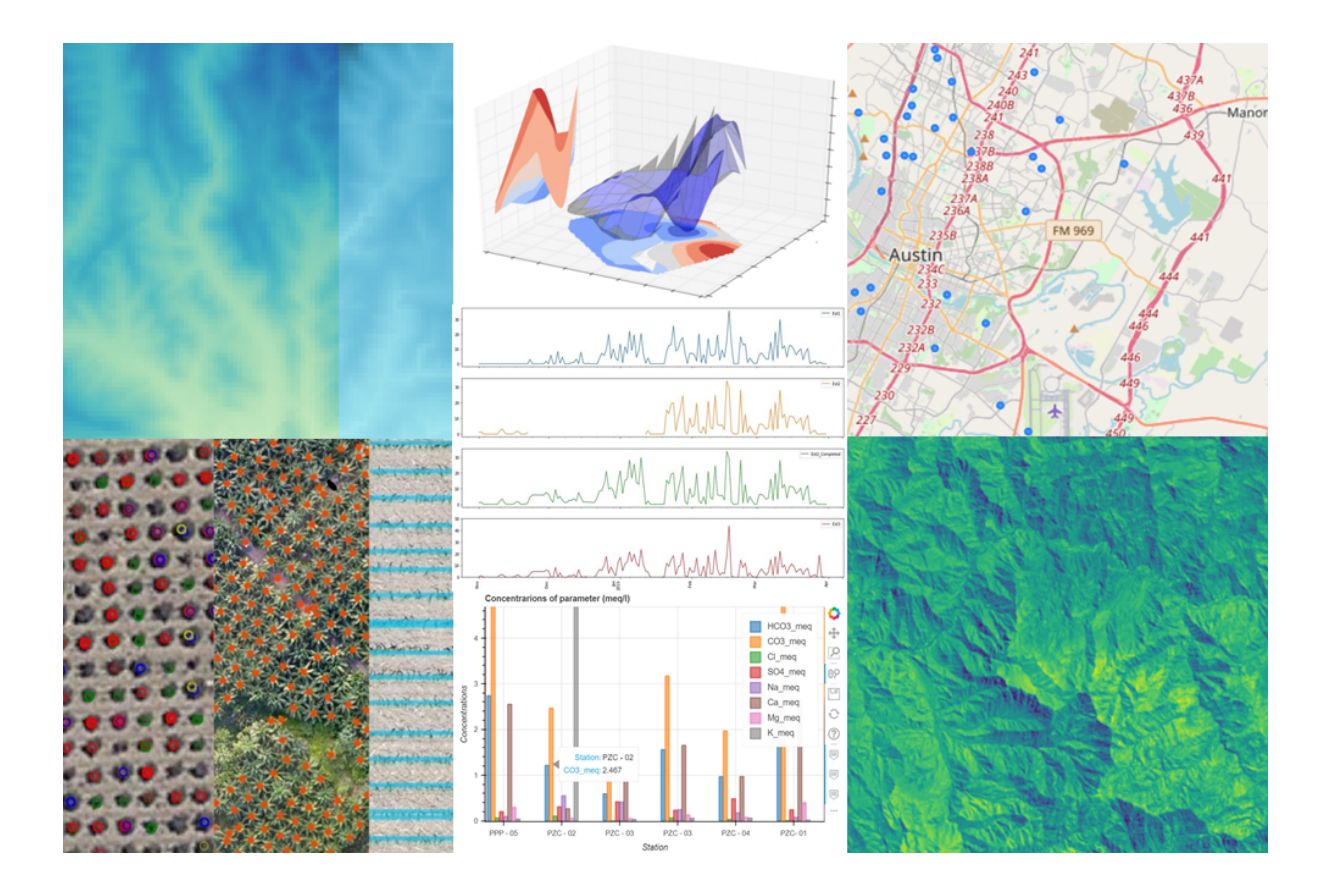

**Abril - Septiembre 2022**

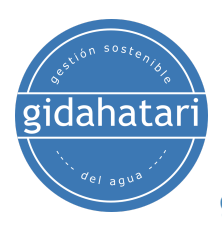

# **Contenido**

- 1. [Descripción](#page-3-0)
- 2. [Objetivos](#page-3-1)
- 3. [Contenido](#page-4-0)

Módulo 1: Python para [hidrología](#page-4-1) - Parte 1

Sesión 1: Interfaz de [Anaconda](#page-4-2)

Sesión 2: Tipos de datos de [Python](#page-4-3)

Sesión 3: Bucles de Python y [estructuras](#page-4-4) de datos

Sesión 5: Análisis de datos de [precipitación](#page-5-0) con Pandas

Sesión 6: Análisis y visualización de datos de [precipitaciones](#page-5-1) y caudales

Módulo 2: Python para [hidrología](#page-6-0) - Parte 2

Sesión 1: Estadísticas de [precipitación](#page-6-1) con Scipy I

Sesión 2: Estadísticas de [precipitación](#page-6-2) con Scipy II

Sesión 3: Completar datos de [precipitación](#page-6-3) faltantes

Sesión 4: Análisis de datos de [temperatura](#page-6-4) a largo plazo

Sesión 5: [Interpolación](#page-7-0) de datos de precipitación con Python y Matplotlib

Sesión 6: [Exploración](#page-7-1) de variables climáticas de múltiples estaciones [climáticas](#page-7-1)

Módulo 3: [Visualización](#page-8-0) de datos en Python

Sesión 01: [Matplotlib](#page-8-1)

Sesión 02: [Seaborn](#page-8-2)

[Sesión](#page-8-3) 03: Bokeh

Sesión 04: [Pyvista](#page-9-0)

[Sesión](#page-9-1) 05: Folium

[Sesión](#page-9-2) 06: Altair

Módulo 4: Análisis de datos [geoespaciales](#page-10-0) aplicados con Python

Sesión 01: [Introducción](#page-10-1) a Fiona

Sesión 02: Análisis espacial de datos de [coliformes](#page-10-2) totales con Fiona

Sesión 03: [Introducción](#page-10-3) a Shapely

Sesión 04: Manejo de datos ráster con [Rasterio](#page-11-0) y Python

Sesión 05: [Introducción](#page-11-1) a Geopandas para el análisis de áreas inundadas.

Sesión 06: [Delineación](#page-11-2) de glaciares con Python y Rasterio.

Módulo 5: Machine Learning en Python para recursos hídricos y [geociencias](#page-12-0) Sesión 01: Análisis de [conglomerados](#page-12-1) de química del agua

Sesión 02: [Identificación](#page-12-2) de cultivos

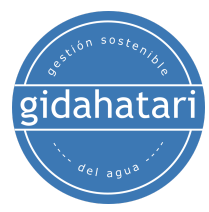

Sesión 03: [Completación](#page-12-3) de datos de precipitación faltante de múltiples [estaciones](#page-12-3) y variables climáticas Sesión 04: [Modelación](#page-13-0) geológica Sesión 05: [Delimitación](#page-13-1) de cuerpos de agua con filtros Canny Sesión 06: Machine learning aplicado a la [clasificación](#page-13-2) de suelos Módulo 6: Python aplicado a la [modelación](#page-14-0) numérica. Sesión 01: [Modelamiento](#page-14-1) de aguas subterráneas con Modflow 06 y Flopy Sesión 02: [Modelamiento](#page-14-2) de la evolución del suelo con Landlab Sesión 03: Cálculo de la [especiación](#page-14-3) del agua con Phreeqc Sesión 04: Modelado [hidráulico](#page-15-0) con HEC RAS y Python Sesión 05: [Modelamiento](#page-15-1) hidrológico con SWAT y Python Sesión 06: [Modelamiento](#page-15-2) hidrológico con HEC HMS y Jython

- 4. [Capacitador](#page-16-0)
- 5. [Metodología](#page-17-0) / Examen
- 6. [Fecha](#page-18-0) y hora
- 7. Costo y [forma](#page-19-0) de pago

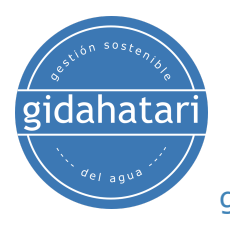

# <span id="page-3-0"></span>1. Descripción

Gidahatari presenta su propio programa educativo diseñado para dominar Python en entornos reales profesionales y académicos. El programa cuenta con un extenso trabajo práctico que va desde los conceptos básicos de Python, Numpy y Pandas hasta aplicaciones específicas en recursos hídricos y geociencias acoplado al análisis geoespacial y machine learning.

Estamos seguros de que Python es una herramienta/activo para hidrólogos, hidrogeólogos, geocientíficos o profesionales afines y sabemos que solo la práctica puede brindarle el nivel de Python que necesita para aplicarlo en el análisis de datos o modelamiento numérico. La cantidad de horas, los temas tratados junto con los procesos de examen y certificación brindan una sólida referencia de Python en las capacidades profesionales.

# <span id="page-3-1"></span>2. Objetivos

Este diploma está diseñado para brindarle las siguientes capacidades:

- Dominar los conceptos básicos de Python y el entorno de Jupyter
- Dominar las herramientas comunes de los paquetes de Python como Numpy, Pandas y Scipy
- Crear visualizaciones de datos con características completas para datos tabulares , geoespaciales y 3D.
- Aprender y aplicar las herramientas geoespaciales más comunes para el análisis de datos vectoriales y ráster en Python
- Tener una perspectiva sobre la aplicación de herramientas de machine learning en Python para recursos hídricos y campos relacionados.
- Obtener experiencia en la aplicación de Python en modelamiento numérico.
- Comprender el desarrollo de paquetes de Python y tener las capacidades para aplicar nuevos paquetes.

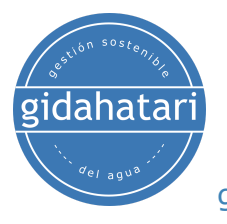

# <span id="page-4-0"></span>3. Contenido

El diplomado se divide en 6 módulos, cada módulo se divide en 6 sesiones. El contenido de cada módulo y la descripción de cada sesión se describen a continuación:

# <span id="page-4-1"></span>Módulo 1: Python para hidrología - Parte 1

Este curso desarrolla los conceptos básicos de la programación de Python bajo Jupyter. Los ejercicios cubrirán las estructuras de datos básicas de Python, sentencias condicionales, bucles junto con una introducción a la manipulación de matrices en Numpy, gestión de datos tabulares con Pandas y ejercicios aplicados con datos de precipitación.

### <span id="page-4-2"></span>Sesión 1: Interfaz de Anaconda

Una sesión dedicada a la distribución de Anaconda que ejecuta todas las capacidades de Python en Windows bajo el entorno interactivo de JupyterLab.

- Conceptos básicos de Anaconda.
- Herramientas de Jupyter Lab.
- Interacción con el sistema operativo.
- Características avanzadas de Anaconda.

### <span id="page-4-3"></span>Sesión 2: Tipos de datos de Python

Comprender la forma en que funciona Python y explorar los tipos numéricos junto con las operaciones matemáticas. También se revisan cadenas y expresiones booleanas.

- Análisis léxico y sintáctico.
- Tipos y objetos (cadenas, lista, tuplas y diccionarios).
- Expresiones y operadores.
- Condiciones e iteraciones.

#### <span id="page-4-4"></span>Sesión 3: Bucles de Python y estructuras de datos

Una revisión de las formas condicionales y funciones en Python con ejemplos prácticos de creación, indexación y gestión de listas, tuplas, diccionarios y conjuntos.

- Listas.
- Funciones.
- Bucle con while y for.

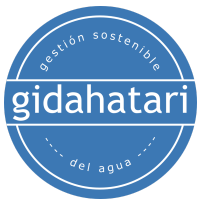

Diccionarios.

#### Sesión 4: Numpy y matplotlib para recursos hídricos

Esta sesión cubre los conceptos clave de la gestión de arreglos multidimensionales con Numpy junto con ejemplos aplicados de visualización de datos con Matplotlib.

- Arreglos numpy
- Operación con arreglos numpy
- Indexación y redimensión de arreglos numpy
- Introducción a la visualización de datos con Matplotlib

### <span id="page-5-0"></span>Sesión 5: Análisis de datos de precipitación con Pandas

Exploración de la librería Pandas para el análisis y manejo de datos en formato tabular, revisión de las operaciones disponibles entre columnas, creación de dataframes y opciones de exportación.

- Leer datos de archivos de texto y Excel.
- Filtrado de series temporales
- Manipulación de columnas y filas
- Exportación de marcos de datos a otros formatos

#### <span id="page-5-1"></span>Sesión 6: Análisis y visualización de datos de precipitaciones y caudales

Esta sesión cubre el desarrollo de códigos basados en ejemplos de recopilación, filtrado, visualización y análisis de correlación de datos de precipitaciones y caudales a largo plazo.

- Análisis histórico de la precipitación
- Análisis de la relación entre caudal y precipitación
- Cálculos basados
- Visualización de ejes dobles con datos de precipitación y caudal.

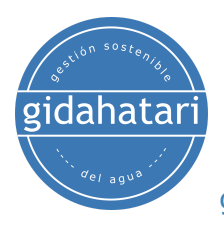

# <span id="page-6-0"></span>Módulo 2: Python para hidrología - Parte 2

Una vez que hayamos cubierto los conceptos básicos de la programación de Python y los ejemplos introductorios con datos de recursos hídricos, pasaremos a más estadísticas de precipitación específicas con Scipy, análisis de datos climáticos a largo plazo con consultas temporales, interpolaciones espaciales, exploración de datos de múltiples estaciones y un ejemplo de machine learning para completar los datos de precipitación faltantes.

## <span id="page-6-1"></span>Sesión 1: Estadísticas de precipitación con Scipy I

Esta sesión desarrollará análisis de regresión sobre datos de lluvia, desarrollará distribuciones estadísticas para diferentes estaciones climáticas y calculará valores de lluvia para diferentes períodos de retorno.

- Análisis de regresión para lluvia
- Distribuciones estadísticas para precipitación
- Determinación de períodos de retorno para lluvial

### <span id="page-6-2"></span>Sesión 2: Estadísticas de precipitación con Scipy II

Ejemplos de interpolaciones lineales, evaluación de correlación entre variables, determinación de factores de correlación y análisis de intervalos de confianza.

- Interpolación lineal de datos
- Análisis de correlación y coeficientes
- Intervalos de confianza
- Frecuencia multivariante

### <span id="page-6-3"></span>Sesión 3: Completar datos de precipitación faltantes

Implementación de diferentes métodos en Python para llenar precipitaciones faltantes u otras variables relacionadas al agua como AA simple, relación normal, regresión multilineal y redes neurales.

- Promedio aritmético simple (AA)
- Regresiones lineales múltiples
- Redes neurales.

#### <span id="page-6-4"></span>Sesión 4: Análisis de datos de temperatura a largo plazo

Análisis de datos de estaciones meteorológicas como precipitación, nieve y temperatura durante un período de 150 años. Exploración de datos, generación de métricas y diagnóstico del desarrollo de los parámetros meteorológicos.

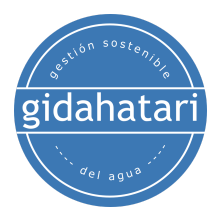

- Exploración de datos climáticos con Python y Pandas.
- Distribución temporal de datos climáticos
- Análisis de datos de temperaturas mínimas y máximas.
- Implementación de modelo de regresión lineal para diagnosticar la evolución de los parámetros meteorológicos en relación al cambio climático.
- Comprobación de la variabilidad durante décadas.

#### <span id="page-7-0"></span>Sesión 5: Interpolación de datos de precipitación con Python y Matplotlib

Ejemplo de análisis de precipitación registrada sobre la tormenta tropical Ida en el estado de Luisiana, EE. UU. Ploteo nteractivo de la precipitación interpolada durante 9 días.

- Exploración de datos de precipitación con Python.
- Definición de la ubicación de las estaciones con Folium.
- Ploteo de valores de precipitación con los siguientes métodos: Lineal, Cúbico y Nearest.
- Creación de una función gráfica para la interpolación de datos de precipitación.

#### <span id="page-7-1"></span>Sesión 6: Exploración de variables climáticas de múltiples estaciones climáticas

Ejemplo avanzado de análisis exploratorio de 5 variables climáticas en 31 estaciones con Python. La ubicación de las estaciones y los datos se analizan mediante gráficos de dispersión, gráficos radiales e histogramas.

- Lectura de datos climáticos como Pandas dataframe.
- Filtrado de ubicaciones a partir de datos tabulares.
- Gráficos radiales interactivos para la visualización de variables climáticas.
- Ploteo de la red neuronal.

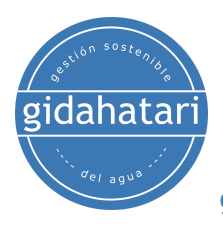

# <span id="page-8-0"></span>Módulo 3: Visualización de datos en Python

Siguiendo el proceso de aprendizaje de programación de recursos hídricos en Python desarrollaremos un curso enfocado a la visualización de datos utilizando diferentes librerías gráficas como Matplotlib, Seaborn, Bokeh, Pyvista, Folium y Altair. Este módulo tiene como objetivo aprender el proceso de creación y control de gráficos para un análisis de datos eficiente e interactivo.

### <span id="page-8-1"></span>Sesión 01: Matplotlib

Esta sesión se enfoca en aprender a usar la biblioteca Matplotlib que proporciona bloques para crear visualizaciones para diferentes tipos de datos y cómo personalizarlos.

- Introducción a Matplotlib.
- Creación de una gráfica simple usando Matplotlib.
- Personalización de gráficos.
- Gráficos de barras e histogramas.
- Gráficos de dispersión y dispersión 3D.

#### <span id="page-8-2"></span>Sesión 02: Seaborn

Introducción a la librería Seaborn y cómo visualizar datos químicos utilizando diagramas de Seaborn como barras, histogramas, dispersiones simples y 3D.

- Introducción a Seaborn
- Lectura de datos de química del agua en formato csv
- Ploteo de gráficos con Seaborn: histogramas, diagramas de barras, diagramas de caja, pair plots y subplots.

### <span id="page-8-3"></span>Sesión 03: Bokeh

Otra poderosa biblioteca es Bokeh que permite crear visualizaciones interactivas. En esta sesión, aprenderemos la personalización de diagramas bokeh y nos centraremos en cómo introducir la interactividad en un objeto.

- Introducción a Bokeh.
- Crear un gráfico de líneas y combinar varios gráficos.
- Personalización de ejes, creación de leyendas y aplicación del estilo Bokeh en: Gráfico de líneas, gráfico de barras, gráfico circular, gráfico de dispersión, histograma.
- Creación de Bokeh DataTables con diagrama de dispersión.

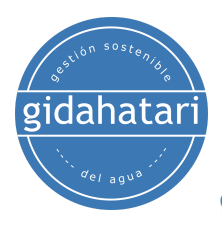

### <span id="page-9-0"></span>Sesión 04: Pyvista

Aprende a visualizar datos en Pyvista. Desarrollaremos ejemplos para crear una superficie 3D y convertir archivos shapefile ESRI a un tipo de formato Vtk de grilla no estructurada (Vtu).

- Introducción a Pyvista.
- Realización de una superficie 3D usando un archivo DEM.
- Conversión de datos geoespaciales (shapefile) a datos 3D usando geopandas y Pyvista: definición de la elevación a geometrías 3D, definición de línea de shapefile como partes individuales y creación de polígonos geoespaciales.

#### <span id="page-9-1"></span>Sesión 05: Folium

Exploraremos las diferentes capacidades de la librería Folium que permite crear mapas rápidamente utilizando un conjunto de datos de agua del grifo y agua subterránea.

- Introducción al Folium.
- Marcadores y creación de mapas de puntos.
- Procesamiento de datos de agua del grifo y pozos de agua subterránea.
- Visualización de datos geoespaciales con múltiples líneas emergentes.

#### <span id="page-9-2"></span>Sesión 06: Altair

En esta sesión, aprenderemos a crear visualizaciones con la librería Altair y sabremos cómo manipular e interactuar con esos gráficos utilizando datos meteorológicos.

- Introducción a Altair
- Exploración de datos meteorológicos:
	- Cálculo de la precipitación total de cada mes.
	- Visualización de temperatura media y rango mediante un gráfico de barras.
- Relación entre el clima, la precipitación, la temperatura máxima.
- Configuración para usar un plot más grande y permitir la panorámica y el zoom interactivo con el mouse.

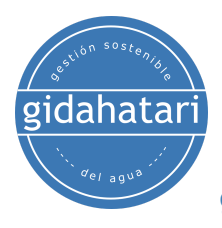

## <span id="page-10-0"></span>Módulo 4: Análisis de datos geoespaciales aplicados con Python

Los modelos de flujo superficial, agua subterránea o cualquier proceso físico en el medio ambiente es en sí mismo un proceso distribuido donde las herramientas analíticas deben combinarse con herramientas geoespaciales a nivel de programación. Hemos recopilado la información básica y los ejemplos aplicados de las herramientas geoespaciales más comunes disponibles en Python mientras aseguramos la funcionalidad en cualquier sistema operativo.

## <span id="page-10-1"></span>Sesión 01: Introducción a Fiona

Fiona es un paquete de Python para la lectura y escritura de archivos de forma ESRI y otros formatos. En esta sesión explicaremos los fundamentos de Fiona.

- Lectura de datos geoespaciales:
	- Exploración de metadatos y geometría
	- Trabajar con datos de puntos y polígonos.
	- Creación de plot compuesto.
- Lectura de datos multicapa.
- Comprobación de controladores de formato.
- Conversión de datos geoespaciales:
	- Shapefile a geojson.
	- Geopackage a geojson

#### <span id="page-10-2"></span>Sesión 02: Análisis espacial de datos de coliformes totales con Fiona

Ejemplo aplicado a la distribución espacial de coliformes usando la librería Pandas y aprender a exportar los resultados con Fiona como formato vectorial OGC: geopackage.

- Análisis del valor y rangos de parámetros
- Visualización de concentraciones en un mapa.
- Exportación de datos resultantes como geopackage.
- Cálculo de correlación entre variables.
- Visualización de correlación utilizando el paquete Seaborn.

### <span id="page-10-3"></span>Sesión 03: Introducción a Shapely

En esta sesión exploraremos la manipulación y el análisis de geometrías de objetos espaciales en un plano cartesiano con Shapely.

● Creación de geometrías.

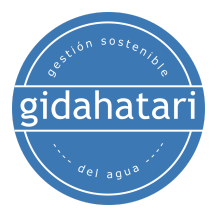

- Distinción entre operaciones constructivas (buffer, casco convexo) y de teoría de conjuntos (intersección, unión).
- Análisis espacial sobre elementos: escuelas inundadas, carreteras.
- Guardar los resultados como shapefile con los metadatos correspondientes.

### <span id="page-11-0"></span>Sesión 04: Manejo de datos ráster con Rasterio y Python

Exploraremos Rasterio, un paquete de Python para la gestión y el análisis de ráster. Esta sesión está enfocada a aprender sus capacidades de lectura/escritura de ráster, extracción de metadatos, ploteo y álgebra de bandas.

- Lectura de imágenes Tiff monobanda y pancromáticas.
- Explorar la información y los atributos del dataset ráster.
- Analizar la información espacial.
- Lectura de bandas.
- Opciones de ploteo ráster con Rasterio y Matplotlib.
- Ejemplo de álgebra ráster: cálculo del índice de vegetación NDVI.

#### <span id="page-11-1"></span>Sesión 05: Introducción a Geopandas para el análisis de áreas inundadas.

Esta sesión cubrirá un análisis del impacto de las áreas inundadas en infraestructuras usando Python y Geopandas. El ejercicio mostrará cómo Geopandas puede gestionar tanto el análisis espacial como la operación entre columnas.

- Lectura de datos en Geopandas.
- Trabajar con cadenas de líneas y puntos.
- Operación espacial.
- Ploteo de datos con Folium.
- Recorte y exportación de áreas inundadas.

#### <span id="page-11-2"></span>Sesión 06: Delineación de glaciares con Python y Rasterio.

Trabajar con Python mejora la exploración de correlaciones entre bandas y valores. Esta sesión desarrolla un ejemplo de clasificación de tierras utilizando imágenes de alto contraste con Python y Rasterio.

- Importación de librería requeridas.
- Exploración de un raster en formato ".tif".
- Lectura y cambio de datos de bandas ráster.
- Realización de un Index para la detección de glaciares.
- Poligonización de datos geoespaciales como línea y polígono.

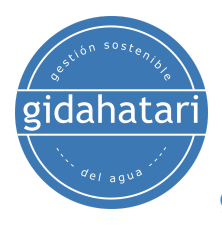

## <span id="page-12-0"></span>Módulo 5: Machine Learning en Python para recursos hídricos y geociencias

Los algoritmos de machine learning en Python son herramientas simples y eficientes para el análisis predictivo de datos y se pueden aplicar a cualquier campo de análisis relacionado con los recursos hídricos. Hemos desarrollado algunos casos aplicados aplicados a la predicción usando machine learning con Scikit Learn y Scikit Image enfocado a una variedad de temas que van desde la química del agua, completación de datos faltantes de precipitación, la identificación de cultivos, modelos geológico y la clasificación de la cobertura de suelo.

### <span id="page-12-1"></span>Sesión 01: Análisis de conglomerados de química del agua

Esta sesión está aplicada aprender a realizar dendrogramas usando algoritmos de análisis de componentes principales a un conjunto de datos de química del agua extraídos de un archivo tabular.

- Descripción de muestras de componentes.
- Análisis de componentes principales (PCA) con Scikit-Learn
- Realización del agrupamiento jerárquico:
	- Tratamiento de cada dato como un solo grupo.
	- Generación de un clúster uniendo los dos datos más cercanos.
	- Ploteo de un dendrograma para dividir múltiples grupos.

## <span id="page-12-2"></span>Sesión 02: Identificación de cultivos

Un ejemplo aplicado al reconocimiento y conteo de plantas a partir de una ortofoto de dron con Python y las librerías de machine learning Scikit Learn y Scikit Image.

- Exploración de archivos rasterizados y vectoriales con Python.
- Representación acoplada de datos espaciales con Matplotlib y Rasterio.
- Extracción de plantillas desde datos de puntos espaciales.
- Representación de los puntos interpretados.
- Análisis de conglomerados con algoritmo de Birch.
- Representación de puntos clusters.

#### <span id="page-12-3"></span>Sesión 03: Completación de datos de precipitación faltante de múltiples estaciones y variables climáticas

Esta sesión muestra un procedimiento aplicado para ejecutar un script completo para llenar la precipitación faltante en una estación mediante el uso de datos de múltiples estaciones y variables climáticas.

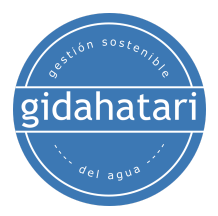

- Realización de múltiples clips con datos de estaciones.
- Exploración de estaciones y variables climáticas.
- Creación de una función plot para visualizar la distribución temporal de las variables climáticas.
- Generación de una red neuronal.
- Dividiendo conjuntos de datos de entrenamiento y parámetros de prueba.
- Implementación de métricas para evaluar las predicciones.

## <span id="page-13-0"></span>Sesión 04: Modelación geológica

Se realizó un modelo geológico en Python con la librería machine learning Scikit Learn basado en la definición de litologías a partir de un conjunto de datos de 266 perforaciones.

- Importación de ubicación y litología de pozos.
- Definición de litologías de nubes de puntos.
- Implementación de transformación de coordenadas y clasificador de redes neurales.
- Generación de grilla con refinamiento.
- Generación de VTK con grilla regular.

## <span id="page-13-1"></span>Sesión 05: Delimitación de cuerpos de agua con filtros Canny

Esta sesión utilizará Python con Scikit Learn y librerías geoespaciales para delinear cuerpos de agua y proporcionar resultados como un archivo espacial vectorial.

- Importación de librerías requeridas.
- Lectura de bandas.
- Filtrado inteligente.
- Exportación de contornos como shapefile.

#### <span id="page-13-2"></span>Sesión 06: Machine learning aplicado a la clasificación de suelos

Esta sesión se realizará en un caso aplicado de clasificación de cobertura de suelo a partir de una imagen multiespectral en Python utilizando el algoritmo Naives Bayes implementado en el paquete Scikit Learn.

- Lectura de una imagen pancromática en Python utilizando el algoritmo Naives Bayes implementado en el paquete Scikit Learn.
- Análisis de estadísticas sobre la precisión de la clasificación.
- Generación de clasificación de categorías como: ríos, bosques y pastos.
- Exportación del ráster predecido.

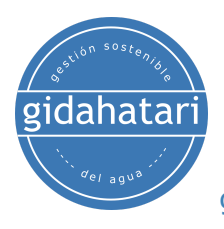

# <span id="page-14-0"></span>Módulo 6: Python aplicado a la modelación numérica.

Python es un lenguaje de propósito general para el análisis de datos y cuenta con amplias herramientas y específicas para trabajar e interactuar con otros modelos, algoritmos y softwares. La interacción entre Python y otras herramientas puede ser en el preprocesamiento de datos, simulación de modelos, visualización de resultados. Hemos investigado ejemplos prácticos en Python para simular el flujo de agua subterránea, la evolución del suelo, la especiación geoquímica, el modelo hidráulico e hidrogeológico.

### <span id="page-14-1"></span>Sesión 01: Modelamiento de aguas subterráneas con Modflow 06 y Flopy

Una descripción general de las características principales de MODFLOW y Flopy con una parte práctica de modelamiento de aguas subterráneas en estado estacionario con MODFLOW / Flopy en Júpiter notebook.

- Definición de la discretización temporal y espacial.
- Especificación de opciones de solver.
- Inserción de parámetros hidrogeológicos.
- Condiciones de contorno de inserción con Flopy (CHD, WEL).
- Análisis de los resultados del modelo.
- Ploteo de cargas hidráulicas.

## <span id="page-14-2"></span>Sesión 02: Modelamiento de la evolución del suelo con Landlab

Un caso aplicado de Python y la librería Landlab para simular la evolución del suelo a escala de cuenca durante 100 mil años; las entradas provienen de rásteres geoespaciales y los datos de salida se exportan como archivos ráster ASCII.

- Introducción a Landlab.
- Lectura de raster.
- Definición de parámetros de componentes fluviales, hillslope y de uplift.
- Creación de una grilla a partir de atributos de ráster.
- Definición de los componentes del proceso de la ecuación de Landlab.
- Simulación de la evolución del suelo a escala de cuenca.

#### <span id="page-14-3"></span>Sesión 03: Cálculo de la especiación del agua con Phreeqc

Esta sesión cubrirá un ejemplo que calcula la distribución de especies acuosas en el agua de mar y el estado de saturación del agua de mar en relación con un conjunto de minerales

• Introducción a Phreegc en Python.

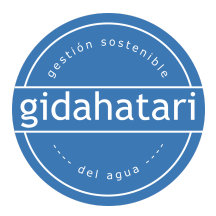

- Creación de un objeto Phreeqc y definición de ejecutables y bases de datos.
- Análisis de la composición de la solución.
- Manejo de las especies de distribución y los índices de saturación
- Ejecución del modelo y análisis de los resultados de la simulación.

#### <span id="page-15-0"></span>Sesión 04: Modelado hidráulico con HEC RAS y Python

Exploraremos las diferentes capacidades de la librería Rascontrol que permite abrir, ejecutar y extraer resultados de modelos de modelos HEC-RAS.

- Instalación Rascontrol en Python.
- Apertura de un modelo hidráulico desde HEC-RAS
- Implementación de escenarios de flujo en un modelo hidráulico.
- Ejecución de un modelo de flujo constante
- Extracción de los resultados del modelo HEC-RAS.
- Visualización y análisis del perfil de profundidad del agua en diferentes escenarios.

### <span id="page-15-1"></span>Sesión 05: Modelamiento hidrológico con SWAT y Python

En esta sesión aprenderemos a usar SQLite para consultar bases de datos en Python para construir/modificar una simulación hidrológica con SWAT.

- Instalación de la biblioteca SQLite en Python
- Creación de una conexión de base de datos usando la librería pandas.
- Comprobación de variables meteorológicas.
- Lectura de columnas específicas como flujo de salida.
- Realización de estadísticas para un río.
- Visualización del caudal simulado en series temporales.

#### <span id="page-15-2"></span>Sesión 06: Modelamiento hidrológico con HEC HMS y Jython

Esta sesión está enfocada en desarrollar un modelo hidrológico con hec hms y ejecutar la simulación usando scripts.

- Introducción a Jython.
- Creación de un modelo hidrológico en HEC-HMS
- Exploración de un modelo hidrológico con Jython.
- Ejecución del modelo HEC-HMS con Jython.
- Visualización de resultados en Jython.

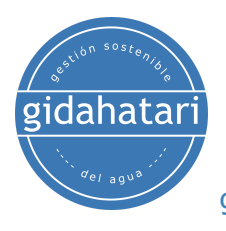

# <span id="page-16-0"></span>4. Capacitador

#### **Saúl Montoya M.Sc. - Hidrogeólogo - Modelador Numérico**

El Sr. Montoya es Ingeniero Civil egresado de la Universidad Católica de Lima con estudios de posgrado en Gestión e Ingeniería de Recursos Hídricos (Programa WAREM) de la Universidad de Stuttgart – Alemania con mención en Ingeniería de Aguas Subterráneas e Hidroinformática. El Sr. Montoya tiene una fuerte capacidad analítica para la interpretación, conceptualización y modelado del ciclo del agua superficial y subterránea y su interacción.

Está a cargo del modelado numérico para transporte de contaminantes y sistemas de remediación de sitios contaminados. Dentro de sus investigaciones hidrológicas e hidrogeológicas, el Sr. Montoya ha desarrollado una comprensión holística del ciclo del agua, entendiendo y cuantificando los principales procesos dinámicos hidrológicos de precipitación, escorrentía, evaporación y recarga del sistema de aguas subterráneas.

Durante los últimos 9 años, Saul ha desarrollado 2 sitios web para compartir conocimientos sobre recursos hídricos: [www.gidahatari.com](http://gidahatari.com/) (español) y [www.hatarilabs.com](https://www.hatarilabs.com/) (inglés) que se han vuelto relevantes debido a sus tutoriales aplicados sobre modelado de aguas subterráneas, análisis espacial y mecánica de fluidos computacional.

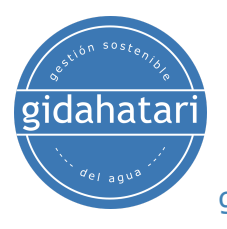

# <span id="page-17-0"></span>5. Metodología / Examen

Modalidad: Online con streaming - [Sincronico](https://thebestschools.org/resources/synchronous-vs-asynchronous-programs-courses/)

Algunos detalles sobre la metodología del diplomado:

- Los manuales y archivos de los ejercicios serán entregados en nuestra plataforma online.
- El curso se desarrollará mediante videos streaming con soporte vital e interacción, los **videos grabados** estarán disponibles en nuestra plataforma elearning.
- Hay soporte en línea para preguntas sobre los ejercicios desarrollados a través de correo electrónico y reunión.
- El video de las clases estará disponible durante 6 meses.

Los exámenes de certificación se organizan de la siguiente manera:

- El programa consta de 3 exámenes que comprenden el contenido de 2 cursos.
- Certificado digital disponible al final del programa con la aprobación del examen.
- Para recibir el certificado digital debe presentar los exámenes en la siguiente fecha:
	- Primer examen antes del 08 de junio de 2022,
	- Segundo examen antes del 08 de agosto de 2022.
	- Tercer examen antes del 08 de octubre de 2002.

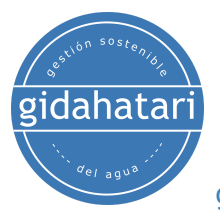

# <span id="page-18-0"></span>6. Fecha y hora

El curso se ofrece en sesiones de aproximadamente 1.5 a 2 horas. Todas las sesiones comienzan a las 6:00 p.m., hora de Perú (GMT-5)

#### **Módulo 1 - Abril 2022**

- Semana 1: Lunes 11 y Miércoles 13, de 18 a 20 h (hora de Perú).
- Semana 2: Lunes 18 y Miércoles 20, de 18 a 20 h (hora de Perú).
- Semana 3: Lunes 25 y Miércoles 27, de 18 a 20 h (hora de Perú).

#### **Módulo 2 - Mayo 2022**

- Semana 1: Lunes 09 y Miércoles 11, de 18 a 20 h (hora de Perú).
- Semana 2: Lunes 16 y Miércoles 18, de 18 a 20 h (hora de Perú).
- Semana 3: Lunes 23 y Miércoles 25, de 18 a 20 h (hora de Perú).

#### **Módulo 3 - Junio 2022**

- Semana 1: Lunes 06 y Miércoles 08, de 18 a 20 h (hora de Perú).
- Semana 2: Lunes 13 y Miércoles 15, de 18 a 20 h (hora de Perú).
- Semana 3: Lunes 20 y Miércoles 22, de 18 a 20 h (hora de Ámsterdam).

#### **Módulo 4 - Julio 2022**

- Semana 1: Lunes 04 y Miércoles 06, de 18 a 20 h (hora de Perú).
- Semana 2: Lunes 11 y Miércoles 13, de 18 a 20 h (hora de Perú).
- Semana 3: Lunes 18 y Miércoles 20, de 18 a 20 h (hora de Perú).

#### **Módulo 5 - Agosto 2022**

- Semana 1: Lunes 08 y Miércoles 10, de 18 a 20 h (hora de Perú).
- Semana 2: Lunes 15 y Miércoles 17, de 18 a 20 h (hora de Perú).
- Semana 3: Lunes 22 y Miércoles 24, de 18 a 20 h (hora de Perú).

#### **Módulo 6 - Septiembre 2022**

- Semana 1: Lunes 05 y Miércoles 07, de 18 a 20 h (hora de Perú).
- Semana 2: Lunes 12 y Miércoles 14, de 18 a 20 h (hora de Perú).
- Semana 3: Lunes 19 y Miércoles 21, de 18 a 20 h (hora de Perú).

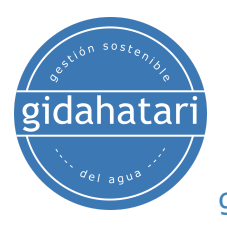

# <span id="page-19-0"></span>7. Costo y forma de pago

El costo del programa es de 3300 soles o 1020 dólares. (2475 soles o 770 dólares antes del 28 de febrero).

\* Transferencia por Western Union (Válido en el extranjero y Perú)

Datos del destinatario:

- Saul Alberto Montova Heredia
- DNI: 40080212
- Dirección: Av. Caminos del Inca 288 dpto 302, Surco, Lima

#### \* Depósito a cuenta (Válido solo en Perú)

BBVA Continental

Depósito a Cuenta Ahorros Soles BBVA Continental. Titular: Saul Montoya, DNI:40080212

> Número de Cuenta: 0011-0184-02-00483571 Código de Cuenta Interbancario CCI: 011-184-000200483571-92

Banco de Crédito

Depósito a Cuenta Ahorros Soles Banco de Crédito. Titular: Saul Montoya, DNI:40080212

> Número de Cuenta: 194-35005173-0-59 Código de Cuenta Interbancario CCI: 00219413500517305994

\* Paypal

Realiza tu pago con tarjeta de crédito y regístrate en este enlace\*: [https://gidahatari.com/cu-dt/diplomado-en-python-para-recursos-hdricos-y-geo](https://gidahatari.com/cu-dt/diplomado-en-python-para-recursos-hdricos-y-geociencias-11-abr-2022-a-23-set-2022) [ciencias-11-abr-2022-a-23-set-2022](https://gidahatari.com/cu-dt/diplomado-en-python-para-recursos-hdricos-y-geociencias-11-abr-2022-a-23-set-2022)